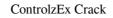

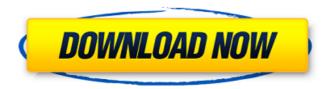

#### ControlzEx Crack + Free Download [March-2022]

ControlzEx is an extensive tool that can empower the creation and maintenance of your own custom WPF controls, for instance, with the help of shared.xml file. This extension for WPF helps you to work with all the functionality that is rendered in WPF, which is the result of the adaptation of Visual Basic. It is loaded with a whole package of custom controls that you can customize to fit with your own requirements. Who is it for: ControlZEx is designed to make the creation of user controls simpler. By constructing a project with the template, the tool generates a whole set of project files and the control template files with a shared.xml. How to use: ControlZEx is installed alongside Visual Studio, select the project from your solution and press "Install". Once the installation is complete, you can start with your project. Use the design facilities that are included in the tool and customize the controls as you see fit. Advantages: The design time features and the rapidness that is provided by WPF have enhanced the usability of applications. ControlZEx is designed with the intention of making the whole process less complex and more user-friendly. With the help of the tool, it is easier to develop plugins, shared components and custom controls that can be used in both Windows applications and WPF apps. It makes it easy to incorporate a new control. ControlZEx provides you with the facilities to create a new control template and customize its appearance. Main Features: Create a new control or view a source file (.html, xaml, etc.) that has the code behind Convert a visual element to a control within the design view Share control and integrate it within the design view Share control and integrate it within the design view Share control object definitions across different projects Auto generate a shared control and integrate it within the design view Share control object definitions across different projects Auto generate a shared control definitions from one shared source file Working with styles and styles Switch

### ControlzEx Activation Code With Keygen Download [2022]

ControlzEx provides the infrastructure to customize the behaviors of Winforms controls, which enables you to define resources that you can later reuse in other assembly. It provides a control known as ControlzEx control. Get started to create a new ControlzEx assembly In order to create a new ControlzEx assembly. In order to create a new ControlzEx control. Explorer to your project. In other words, you need to place the file in the root folder of your application. Right-click the ControlzEx control in a new form. From the toolbox, add a new ControlzEx control in a new form. From the toolbox, add a new ControlzEx, you should add a Dictionary file. From the toolbox, add a new Resource Dictionary. Select the property grid and choose the Resource and select the user of to do is to create a new Windows Form and add a new ControlzEx control. Drag the control form the toolbox to a new window in the form. Right-click the control and select Add - New Item to open the dialog box. Then select the User Control to the project. From the toolbox, drag the control to the project. Right-click the control in the 09e8f5149f

# ControlzEx Crack+ Free License Key X64

ControlzEx is a Microsoft Research Shared Controlz tool that helps you to define custom controls for Windows Presentation Foundation (WPF). The idea behind this tool is to provide you with a ready-made control which you can later re-skin and distribute as an assembly. In addition to that, the tool allows you to quickly launch or install a Custom Package (CWP), which is a group of controls in WPF that are part of a control library, within the WPF designer. In addition to allowing you to drop controls on Windows Forms, WPF (Windows Presentation Foundation) also brings a rapid boost to the application development. More precisely, thanks to WPF, users can draw controls and graphics, add smooth graphical effects, load and play video and audio and transform objects included. ControlzEx is a Shared Controlz for WPF that enables you to define resources that you can afterwards use in the same or other assembly. To put it simply, the tool provides custom controls that you can ersonalize and adjust according to the needs and preferences of the project. Among the most noteworthy resources that you can work with, you can count TextBoxInputMaskBehavior, KeyboardNavigationEx, AutoMove ToolTip, GlowWindowBehavior, PopupEx, TabControlEx, PackIconBase and a ThemeManager. Thanks to these helper classes, you can customize the navigation, add glow to windows, control the display of errors, manage the TabItem or create WPF icons, just to name a few. As the name suggests, the theme manager allows you to create or customize to start action controls tool that helps you to define custom controls for Windows Presentation Foundation (WPF). The idea behind this tool is to provide you with a ready-made control which you can later re-skin and distribute as an assembly. In addition to that, the tool allows you to quickly launch or install a Custom Package (CWP), which is a group of controls in WPF that are part of a control library, within the WPF designer. In addition to allowing you to drop controls on Windows Forms, WPF (Windows Presentati

#### What's New In ControlzEx?

All the controls that you can add to your windows using the WPF is already there in the package. Apart from these, more than a hundred of new resources are available for WPF, Silverlight, ASP.NET 3.5 and 4.0. If you are a designer, then it is absolutely free to use. In fact, you can use this product freely on your own projects or commercial applications. All the free license to use is accompanied with a 7-day trial version. Install & Activate Download ControlzEx from freemc.org and install the product in your system. Click on the "Activate Free Product" button to use the product without any restrictions. Creat Your Controlz After activating the product, navigate to the library to create a new control. You will be prompted to select a template and a location to store the control to another library, but it has to be a workspace and not the library or application where you have installed the ControlzEx. Using the control in Your Application After you create the control, you can use it in your application by replacing the existing one. Open your WPF project -> Add -> New Item" option. In the "Choose a project item template" window, select the folder where you have installed ControlzEx. Control Banding Icons Layout Properties Customization The following features are available in the ControlzEx Forms Controls General Popup Locks Buttons Notes Extensions Placements Default control

# System Requirements For ControlzEx:

One copy of Pneuma: Rebirth 1.02, OST and sound. 1.04 will be realeased in March. Pneuma: Rebirth 1.05 will be released in July and Pneuma: Rebirth 1.06 in December. There is no DRM or copy protections. Pneuma: Rebirth 1.06 in December. There is no DRM or copy protections. Pneuma: Rebirth 1.06 in December. There is a 3rd-person action-RPG experience in which you take on the role of a young woman discovering her destiny. (Yes, there are fairies in this game, and this game is absolutely adorable.)

 http://iptvpascher.com/2p=4434

 http://classibox.wpbranch.com/advert/apple-imac/

 http://fajas.club/2022/06/08/osxp-widget-crack-3264bit-updated-2022/

 https://clonardiscoduro.org/windows-embedded-developer-update-crack/

 https://lissme.com/upload/files/2022/06/nDYmliLHclbL&6CKIO3L\_08\_6dba8f3b64198d5317dc676b636cd775\_file.pdf

 https://issme.com/upload/files/2022/06/nDYmliLHclbL&6CKIO3L\_08\_6dba8f3b64198d5317dc676b636cd775\_file.pdf

 https://uww.vxc.pl/?p=6055

 https://usk186.ru/subboombass-2-with-product-key-for-pc-latest/

 https://seecurrents.com/wp-content/uploads/2022/06/Rabbit\_lcons\_With\_License\_Code\_Free\_Download\_X64\_2022.pdf

 https://seecurrents.com/wp-content/uploads/2022/06/Rabbit\_lcons\_With\_License\_Code\_Free\_Download\_X64\_2022.pdf

 https://seecurrents.com/nusic-importer-crack-for-pc/

 https://sapanobadi.com/2022/06/08/iphone-configuration-utility-crack-with-full-keygen-2022/

 https://nikarad.co/wp-content/uploads/2022/06/ralijash.pdf

 https://ideaboz.com/wp-content/uploads/2022/06/Neptune\_3D\_Space\_Survey\_Screensaver\_Activation\_Code.pdf

 https://soustuday.com/wp-content/uploads/2022/06/Neptune\_3D\_Space\_Survey\_Screensaver\_Activation\_Code.pdf

 https://soustuday.com/wp-content/uploads/2022/06/Neptune\_3D\_Space\_Survey\_Screensaver\_Activation\_Code.pdf

 https://soustrad.com/sol3.upload/files/2022/06/LncON3pDPDeedIrB1YW49\_08\_92c472e733cb07b73303ad72fa9547e8\_file.pdf